## **Программа вебинаров по финансовой грамотности на ноябрь 2022 года**

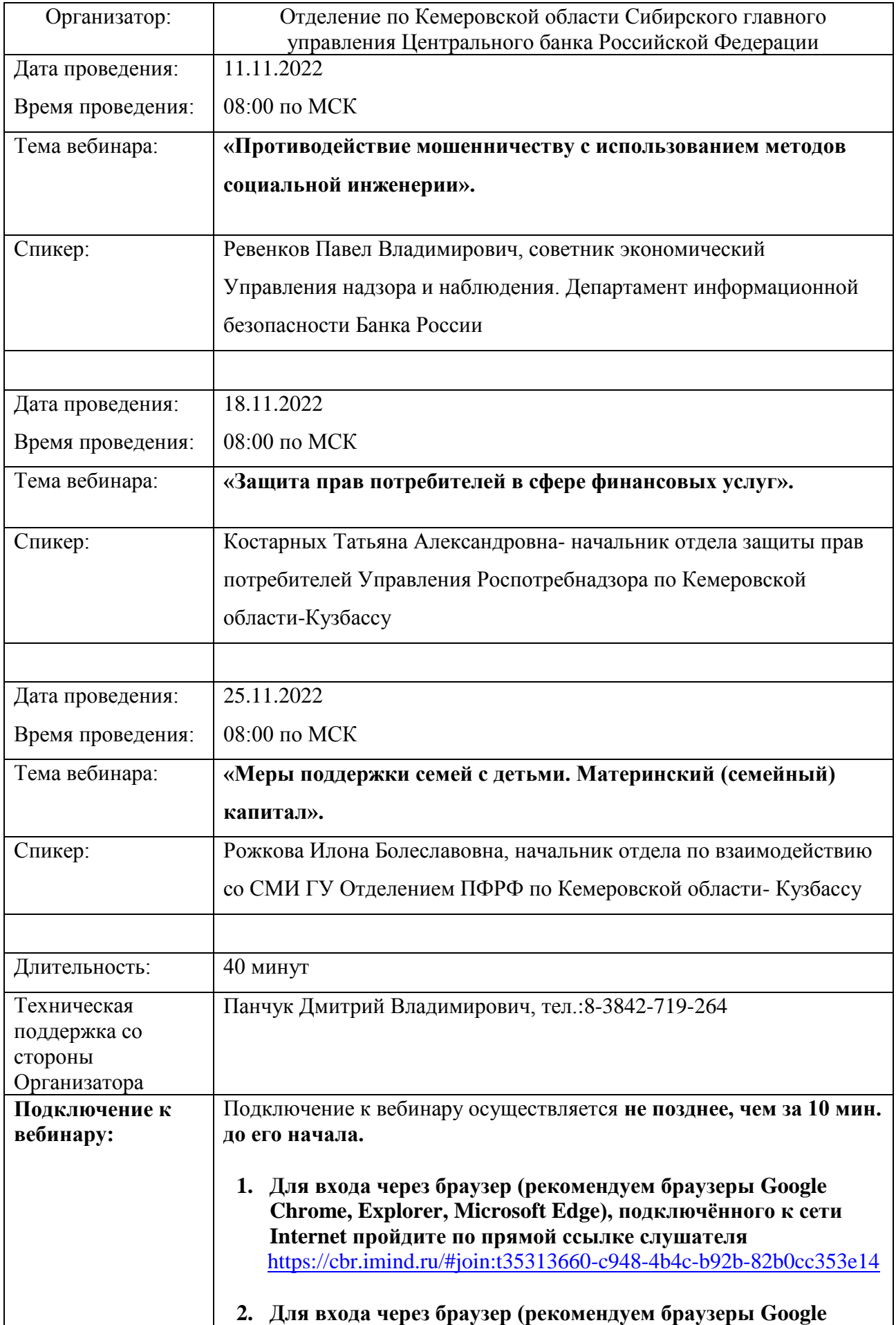

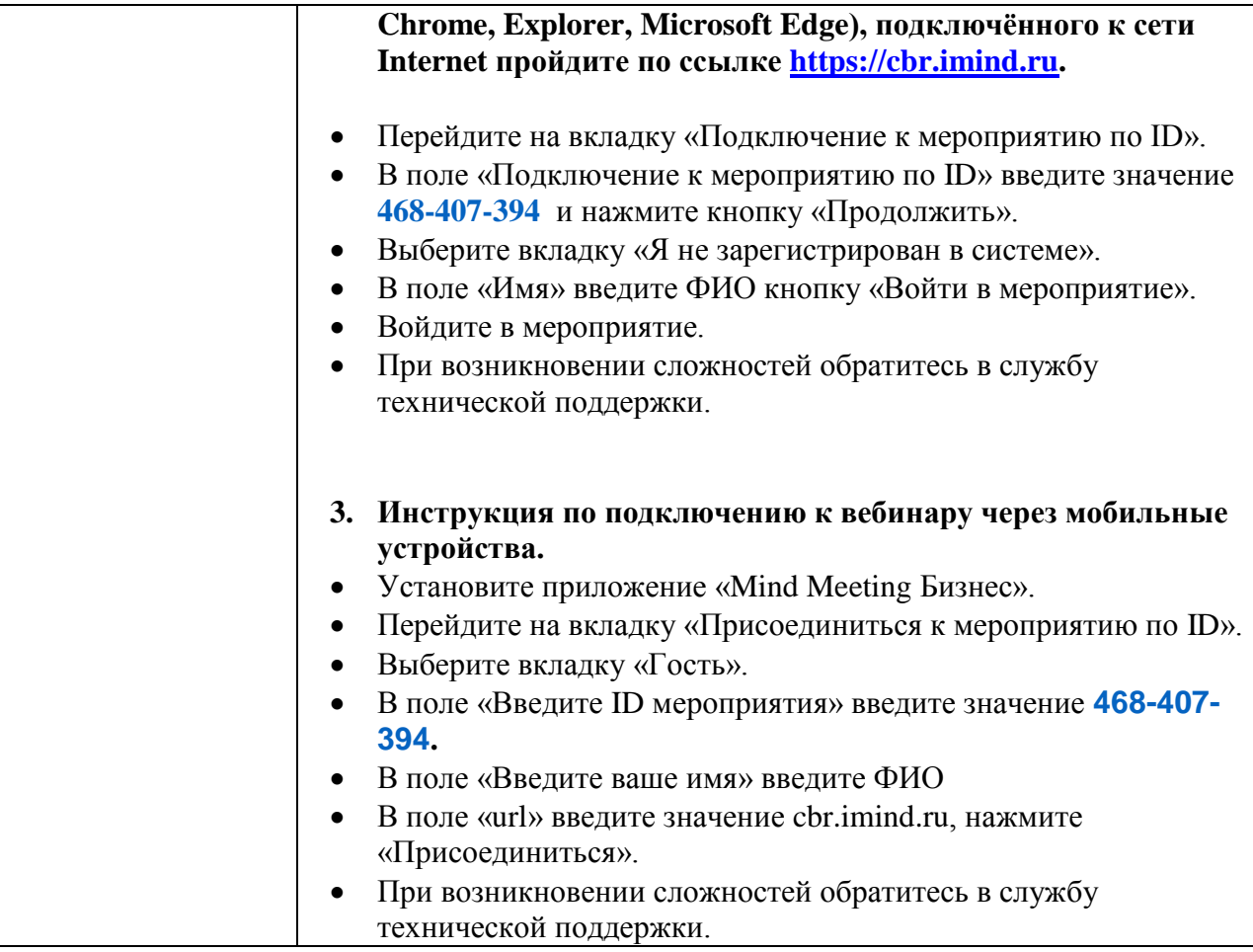